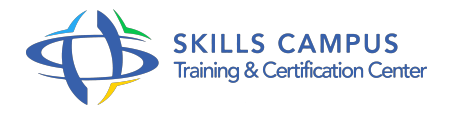

# Oracle 11g, administration

### -Réference: **SII-368** -Durée: **5 Jours (35 Heures)**

#### **Les objectifs de la formation**

Décomposer l'architecture de la base de données Oracle 11g Installer le SGBD Oracle 11g Déterminer les principales fonctionnalités de l'administration d'une BDD Créer et gérer une base de données Gérer l'accès aux utilisateurs Gérer la sécurité de la base de données

# **A qui s'adesse cette formation ?**

#### **POUR QUI :**

Administrateurs de bases de données Oracle, administrateurs d'applications et consultants.

#### **Programme**

## **L'architecture d'Oracle 11g et installation**

- Les fichiers constituant la base de données.
- La structure du stockage des données.
- Les zones mémoire.
- Les processus d'arrière-plan.
- La gestion des transactions.
- Architecture Multi-threaded Server.
- Les tâches d'un administrateur.
- o Installation du SDBGR.
- o Prérequis selon les systèmes.
- Tâches d'installation sous Unix.
- L'architecture OFA.
- Utilisation d'Oracle Universal Installer (OUI).
- L'installation avancée en mode silencieux.
- Enterprise Manager Configuration Assistant.
- L'architecture d'Automatic Storage Management (ASM).
- Exercice: Découverte de la structure de la base Oracle.
- o Installation d'Oracle 11g.
- **Gestion de l'instance et configuration réseau**
	- Méthodes de contrôle d'identification.
	- Paramétrage de l'instance avec PFILE ou SPFILE.
	- Les états du démarrage d'une instance.
	- Les options d'arrêt d'une instance.
	- Les vues : dynamiques, dictionnaire de données.
	- Les fichiers trace et les fichiers d'alerte.
	- Configuration réseau.
	- Configuration d'Oracle Net Services.
	- Le fichier " listener.
	- $^{\circ}$  ora ".
	- La configuration du client.
	- Configuration du réseau et résolution de nom par LDAP.
	- Exercice: Modification du paramétrage de la base de données.
	- Créer le fichier SPFILE à partir d'un fichier PFILE.
	- Configuration de SQL\*Net.
- **Création et suppression des bases de données**
	- Comprendre et utiliser Oracle Managed Files (OMF).
	- L'assistant de configuration de base de données.
	- Exercice: Création d'une nouvelle base de données à partir des scripts générés par DBCA.

#### **Gérer le fichier de contrôle et gérer des fichiers de journalisation**

- Les fonctions du fichier de contrôle.
- <sup>o</sup> Son contenu.
- Multiplexer le fichier de contrôle.
- Gérer des fichiers de journalisation.
- Le rôle des fichiers de journalisation.
- Gérer, multiplexer et archiver les fichiers de journalisation.
- Exercice: Multiplexer le fichier de contrôle, visualiser son contenu.
- Modifier la taille des groupes des fichiers de journalisation.

Mettre la base de données en mode ARCHIVELOG.

#### **Les espaces de disque logiques**

- Les types de tablespaces.
- La création d'un tablespace permanent, temporaire et undo.
- L'extension d'un fichier.
- L'agrandissement et le déplacement d'un tablespace.
- Exercice: Création de différents tablespaces, définir les tablespaces permanents par défaut, temporaires et undo de la base.

#### **Structures de la base de données**

- La structure du stockage.
- Les paramètres du stockage des tablespaces.
- L'utilisation des extents.
- La structure d'un bloc de base de données.
- Stockage des données de type BLOB ou CLOB.
- o Statistiques et informations de stockage des tables.
- La High Water Mark et le chaînage des blocs.
- Réorganisation du stockage et espace inutilisés.

#### **Gérer les données d'annulation**

- Les undo segments.
- Configurer la période de conservation des informations d'annulation.
- Garantir la conservation des informations d'annulation.
- Utiliser l'assistant Undo.
- Flashback Database.
- Architecture Flashback Database.
- o Procéder à un flashback sur des tables supprimées.
- Flashback Query, Version Query et Transaction Query.
- Exercice: Modification du mode de conservation des informations d'annulation.

#### **Administration des objets**

- Créer et utiliser des objets du répertoire.
- Les tables externes et temporaires.
- $\circ$  Index : B
- o tree, bitmap et basé sur une fonction.
- Le partitionnement des tables, des index.
- Les vues matérialisées.
- Exercice: Création des index B
- <sup>o</sup> tree, de l'index bitmap et d'une vue matérialisée.

#### **Gestion des utilisateurs et sécurité**

- o Création d'un utilisateur.
- Expiration et historisation des mots de passe.
- o Privilèges système et sur objets.
- <sup>o</sup> Les rôles.
- Les profils.
- Exercice: Configuration des droits des utilisateurs.

#### **Compléments**

- <sup>o</sup> Sauvegardes et restaurations.
- Les modes ARCHIVELOG et NOARCHIVELOG.
- o Sauvegarde base arrêtée et base ouverte.
- Gérer le référentiel AWR.
- Utiliser le moniteur ADDM.
- Définir des seuils d'alerte.
- Utiliser des alertes générées par le serveur.
- Utiliser des tâches automatisées.
- o Présentation de SQL\*Loader.
- Débloquer les sessions utilisateurs.
- Collecte des statistiques.
- Présentation d'Export et Import Datapump.

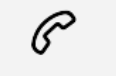

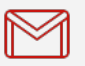

(+212) 5 22 27 99 01 (+212) 6 60 10 42 56 Contact@skills-group.com

 Nous sommes à votre disposition : De Lun - Ven 09h00-18h00 et Sam 09H00 – 13H00

 Angle bd Abdelmoumen et rue Soumaya, Résidence Shehrazade 3, 7éme étage N° 30 Casablanca 20340, Maroc